*IBM SPSS Neural Networks 29*

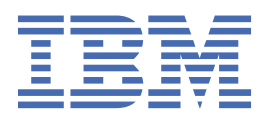

#### **Not**

Bu belgeyi ve desteklediği ürünü kullanmadan önce şu kısımdaki bilgileri okuyun: ["Özel Notlar" sayfa](#page-20-0) [17.](#page-20-0)

#### **Ürün Bilgileri**

Bu basım, yeni basımlarında tersi belirtilmediği sürece, IBM® SPSS Statistics sürüm 29, yayın düzeyi 0, değişiklik 1 ve sonraki tüm yayın düzeyleri ve değişiklikler için geçerlidir.

**© Copyright International Business Machines Corporation .**

# **İçindekiler**

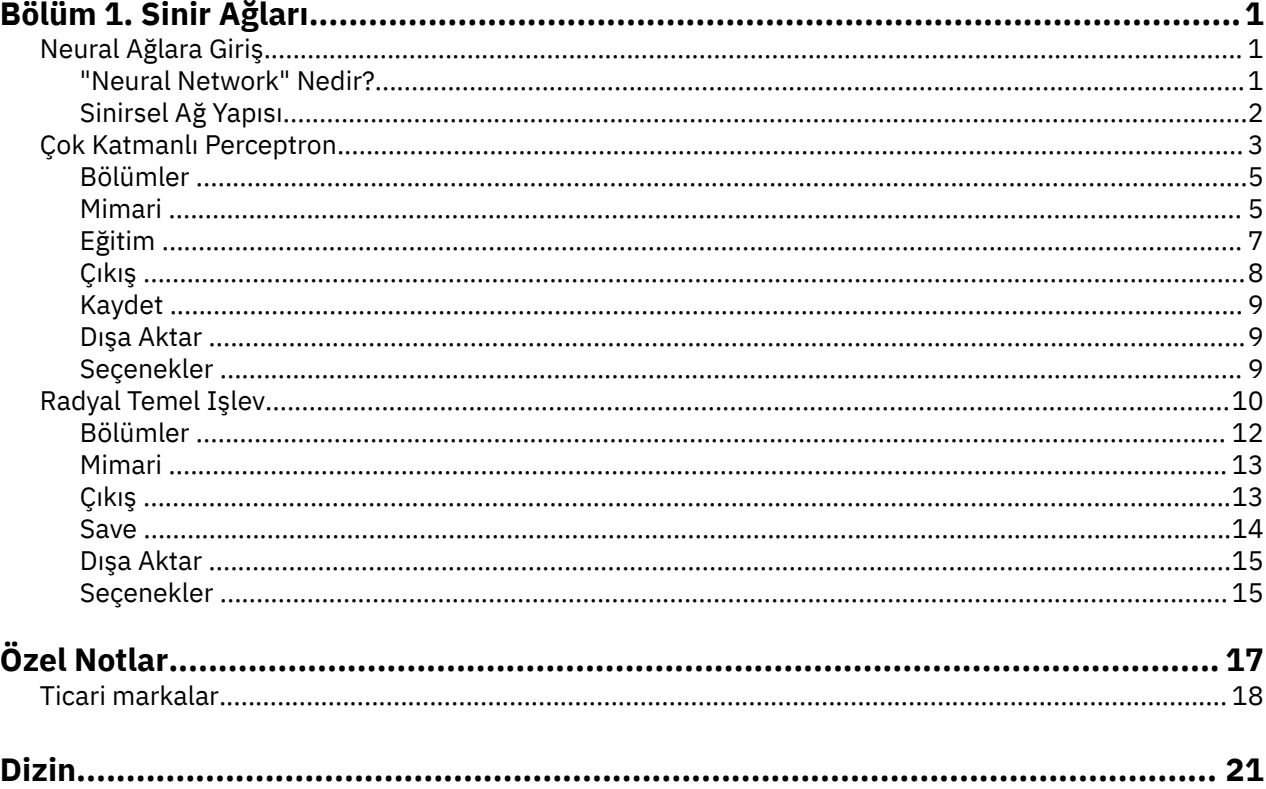

# <span id="page-4-0"></span>**Bölüm 1. Sinir Ağları**

Aşağıdaki sinirsel ağ özellikleri, SPSS Statistics Premium Edition ya da Neural Networks seçeneğindeyer alır.

## **Neural Ağlara Giriş**

Sinirsel ağlar, güç, esneklik ve kullanım kolaylığı nedeniyle, tahmine dayalı birçok veri madenciliği uygulaması için tercih edilen araçlardır. Tahmine dayalı nöral ağlar, özellikle temel sürecin karmaşık olduğu uygulamalarda kullanışlıdır:

- Tüketici talebin üretim ve teslimat maliyetlerinin sorunsuz hale getirilmesini öngörüyor.
- Bir posta listesine hangi hanelerin bir teklif gönderileceğini belirlemek üzere doğrudan posta pazarlamasına yanıt olasılığını tahmin etme.
- Başvuru sahibine kredi süresinin uzatılması riskini belirlemek için başvuran bir kişi.
- Sigorta talepleri veritabanında hilekarsız işlemler tespit etti.

Çok katmanlı perceptron (MLP) ve radyal temel işlev (RBF) ağları gibi tahmine dayalı uygulamalarda kullanılan sinirsel ağlar, model tahmini sonuçların hedef değişkenlerin bilinen değerlerine göre karşılaştırılabildiği anlamda denetlenir. Sinirsel Ağlar seçeneği, MLP ve RBF ağlarına sığmanızı ve sonuçtaki modelleri puanlama için saklamanızı sağlar.

### **"Neural Network" Nedir?**

**Sinirsel ağ** terimi, büyük bir parametre alanı ve esnek yapısı ile karakterize, beynin işleyişi çalışmalarından alçalan, gevşek olarak ilgili bir ürün ailesi için geçerlidir. Aile büyüdükçe, yeni modellerin çoğu biyolojik olmayan uygulamalar için tasarlanmış olsa da, ilişkili terminolojinin çoğu kökenini yansıtıyor.

Sinirsel ağların belirli tanımlamaları, kullanıldığı alanlar kadar çeşitlidir. Tek bir tanım, modellerin tüm ailesini düzgün bir şekilde kapsamazken, şu an için aşağıdaki açıklamayı göz önünde bulundurun:<sup>1</sup>:

Sinirsel ağ, deneysel bilgiyi depolamak ve kullanıma hazır hale getirmek için doğal bir eğilimi olan, çok büyük ölçüde paralel dağıtılmış bir işlemcidir. Bu, beyne iki açıdan benziyor:

- Bilgi, ağ tarafından bir öğrenme süreci aracılığıyla edinilir.
- Nörotik ağırlıklar olarak bilinen internnöron bağlantı güçleri bilgiyi depolamak için kullanılır.

Bu tanımın neden bu kadar kısıtlayıcı olduğuna ilişkin bir tartışma için bkz.2.

Bu tanımlamayı kullanarak geleneksel istatistik yöntemlerinden gelen sinirsel ağları ayırt etmek için, *değil* ' in söylediği şey, tanımın gerçek metni kadar önemlidir. Örneğin, geleneksel doğrusal regresyon modeli en az kareler yöntemiyle bilgi edinebilir ve bu bilgiyi regresyon katsayılarında saklayabilir. Bu anlamda, bu bir sinir ağıdır. Aslında, doğrusal regresyonun belirli sinir ağları için özel bir vaka olduğunu iddia edebilirsiniz. Ancak, doğrusal regresyon sert bir model yapısına sahiptir ve verilerden öğrenmeden önce uygulanan varsayımlar kümesi vardır.

Buna karşılık, yukarıdaki tanım model yapısı ve varsayımlar üzerinde en az talepte yer alir. Bu nedenle, bir sinir ağı, bağımlı ve bağımsız değişkenler arasındaki belirli ilişkileri önceden tahmin etmek zorunda kalmadan, çok çeşitli istatistiksel modellerin yaklaşık bir yelpazesinde yer almanıza neden olur. Bunun yerine, ilişkiler öğrenme süreci sırasında belirlenir. Bağımlı ve bağımsız değişkenler arasındaki doğrusal bir ilişki uygunsa, sinirsel ağın sonuçları doğrusal regresyon modelinden daha yakından yaklaşık olarak geçmelidir. eğer doğrusal olmayan bir ilişki daha uygunsa, nöral ağ otomatik olarak "doğru" model yapısını yaklaşık olarak kabul eder.

<sup>1</sup> Haykin, S. 1998. *Sinirsel Ağlar: Kapsamlı Bir Temel*, 2nd e. New York: Macmillan Koleji Yayıncılık.

<sup>2</sup> Ripley, B. D 1996. *Örüntü Tanıma ve Neural Ağlar*. Cambridge: Cambridge University Press.

<span id="page-5-0"></span>Bu esneklik için, bu esneklik, bir sinir ağının sinaptik ağırlıklarının kolay bir şekilde yorumlanabilir olmamalarıdır. Bu nedenle, bağımlı ve bağımsız değişkenler arasındaki ilişkileri üreten temel bir süreci açıklamaya çalışıyorsanız, daha geleneksel bir istatistiksel model kullanmak daha iyi olacaktır. Ancak, model yorumlanabilirliği önemli değilse, genellikle bir sinir ağı kullanarak iyi model sonuçlarını daha hızlı elde edebilirsiniz.

## **Sinirsel Ağ Yapısı**

Sinirsel ağlar model yapısı ve varsayımlarda minimum talep alsa da, genel **ağ mimarisi**' nin anlaşılması yararlı olur. Çok katmanlı perceptron (MLP) ya da radyal temel işlevi (RBF) ağı, hedef değişkenlerin (ayrıca çıkışlar olarak da adlandırılır) öngörü hatasını en aza indiren, tahmin edilicilerin (girişler ya da bağımsız değişkenler olarak da adlandırılır) bir işlecidir.

Bir kredi başvurusu havuzu arasında olası varsayılan ayarlayıcıları tanımlamak istediğiniz ürünle birlikte gönderilen *bankloan.sav* veri kümesini göz önünde bulundurun. Bu soruna uygulanan bir MLP ya da RBF ağı, varsayılan olarak tahmin edilmesi sırasında hatayı en aza indiren ölçümlerin bir işlecidir. Aşağıdaki şekil, bu işlevin biçimini ilişkilendirmek için kullanışlıdır.

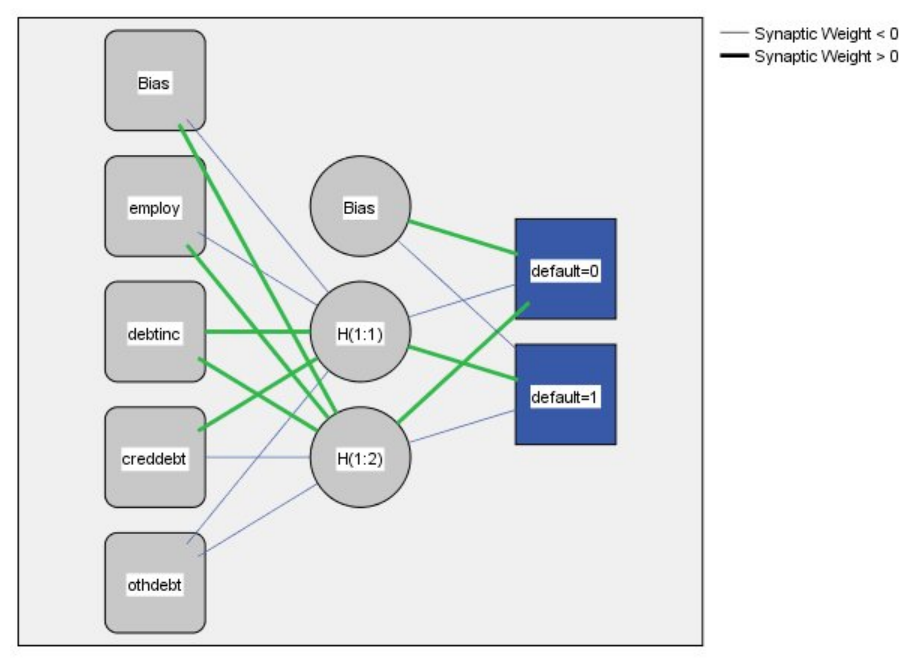

Hidden layer activation function: Hyperbolic tangent

Output layer activation function: Softmax

#### *Şekil 1. Tek bir gizli katmana sahip feedforward mimarisi*

This structure is known as a **ileri besleme mimarisi** because the connections in the network flow forward from the input layer to the output layer without any feedback loops. Bu şekilde:

- **Giriş katmanı** , tahmin edilicileri içerir.
- **Gizli katman** , kullanılmayan düğümleri ya da birimleri içerir. Her bir gizli birimin değeri, tahmin edilicilerin bir işlevidir; işlevin tam biçimi, ağ tipine ve kullanıcı tarafından denetlenir taban belirtimlere bağlı olarak değişir.
- **çıkış katmanı** yanıtları içerir. Varsayılan değer, iki kategoriyle kategorik bir değişken olduğu için, iki gösterge değişkeni olarak kurtarılır. Her çıkış birimi, gizli birimlerin bir işlevidir. Yine, işlevin tam biçimi, ağ tipine ve kullanıcı tarafından denetlenebilir belirtimlere göre yer alan kısma bağlıdır.

MLP ağı, ikinci bir gizli katmana izin verir; bu durumda, ikinci gizli katmanın her birimi, ilk gizli katmandaki birimlerin bir işlevidir ve her yanıt, ikinci gizli katmanda yer alan birimlerin bir işlecidir.

## <span id="page-6-0"></span>**Çok Katmanlı Perceptron**

Multiplayer Perceptron (MLP) yordamı, tahmin edilen değişkenlerin değerlerini temel alan bir ya da daha fazla bağımlı (hedef) değişken için tahmine dayalı bir model üretir.

**Örnekler.** MLP yordamı kullanılarak iki senaryo aşağıda yer alıyor:

Bir bankadaki kredi temsilcisi, kredi konusunda varsayılan değer olan kişilerin göstereceği özellikleri belirleyebilmek ve bu özellikleri, iyi ve kötü kredi risklerini tanımlamak için kullanabilmelidir. Geçmiş müşterilerin bir örneğini kullanarak, çok katmanlı bir perceptron kullanabilir, geçmiş müşterilerin bir holdout örneğini kullanarak analizi doğrulayabilir ve potansiyel müşterileri iyi ya da kötü kredi riskleri olarak sınıflandırmak için ağı kullanır.

Bir hastane sistemi, miyokardiyal enfarktüs (MI ya da "kalp krizi") tedavisi için kabul edilen hastalar için maliyet ve uzunlukları takip etmek ile ilgilenmektedir. Bu önlemlerin doğru tahminlerini elde etmek, hastaların tedavi edildikçe kullanılabilir yatak alanını düzgün şekilde yönetmesine olanak sağlar. MI için tedavi gören hastaların tedavi kayıtlarını kullanarak yönetici, hem maliyeti hem de uzun süre kalma süresini tahmin etmek için bir ağ eğebilir.

Veri İle İlgili

**Bağımlı değişkenler.** Bağımlı değişkenler şunlar olabilir:

- *Nominal*. Bir değişken, değerleri içsel olmayan bir sıralama içermeyen (örneğin, bir çalışanın çalıştığı şirketin departmanı) kategorileri temsil ettiğinde, bir değişken işlem yapabilir. Nominal değişkenlere ilişkin örnekler, bölge, posta kodu ve dini ilişkilerden oluşan bir örnekdir.
- *Sıra*. Bir değişken, değerleri bazı içsel sıralamalarla (örneğin, yüksek düzeyde karşılanmayan hizmet memnuniyeti düzeyleri) yer alan kategorileri temsil ettiğinde, sıra sıra olarak değerlendirilebilir. Dizi değişkenlerine ilişkin örnekler, memnuniyet derecelerinin ya da güven derecelerinin ve tercih notu puanlarının temsil edilen davranış puanlarını içerir.
- *Ölçek*. Bir değişken, değerleri anlamlı bir metrik ile sıralandığında ölçek (sürekli) olarak değerlendirilebilir, böylece değerler arasında mesafe karşılaştırmaları uygun olur. Ölçek değişkenlerine örnek olarak, yaş ve gelir binlerce dolar cinsinden gelir.

Yordam, tüm bağımlı değişkenlere uygun ölçüm düzeyinin atandığını varsayar; ancak, kaynak değişken listesinde değişkeni sağ tıklatıp beliren menüden bir ölçüm düzeyi seçerek, bir değişkenin ölçüm düzeyini geçici olarak değiştirebilirsiniz.

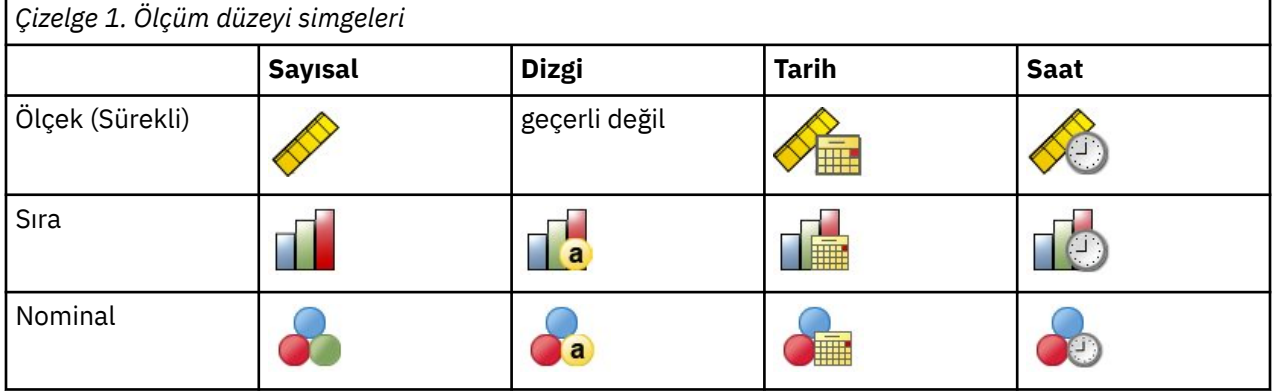

Değişken listesindeki her değişkenin yanındaki simge, ölçüm düzeyini ve veri tipini tanıtır.

**Önerici değişkenleri.** Tahmin ediliciler, katsayıları (kategorik) ya da kovariates (ölçek) olarak belirtilebilir.

**Kategori değişkeni kodlaması.** Yordam, yordamın süresi boyunca bir-of-*c* kodlamasını kullanarak kategorik karşılaştırma belirtimlerini ve bağımlı değişkenleri geçici olarak kurtarır. Bir değişkenin *C* kategorisi varsa, değişken ilk kategoriyle (1,0, ..., 0), sonraki kategori (0,1,0, ..., 0) ile, c vektörler olarak saklanır. ve son kategori (0,0, ..., 0, 1).

Bu kodlama şeması sinaptik ağırlıkların sayısını arttırır ve yavaş eğitimle sonuçlanabilir; ancak, daha "kompakt" kodlama yöntemleri genellikle kötü uyum sinirsel ağlara yol açar. Ağ eğitiminiz çok yavaş ilerliyorsa, benzer kategorileri ya da son derece nadir kategorileri olan vakaları bir araya getirerek kategorik çıkmazlarınızdaki kategori sayısını azaltmayı deneyin.

Bir sınama ya da hollanda örneği tanımlansa da, tek bir-of-*c* kodlaması eğitim verilerine dayanır (bkz. ["Bölümler " sayfa 5\)](#page-8-0). Bu nedenle, test ya da hollanda örnekleri, eğitim verilerinde mevcut olmayan karşılaştırma belirtimi kategorilerine sahip durumlar içeriyorsa, bu durumlar yordam ya da puanlama tarafından kullanılmaz. Test ya da holdout örnekleri, eğitim verilerinde mevcut olmayan bağımlı değişken kategorilerine sahip durumlar içeriyorsa, bu durumlar yordam tarafından kullanılmaz, ancak sayı da puanlanabilir.

**Yeniden ölçekleme.** Ölçeklere bağımlı değişkenler ve kovariatlar, ağ eğitiminin iyileştirilmesi için varsayılan olarak yeniden şekillenir. Bir test veya hollanda örneği tanımlansa bile, eğitim verileri temel alınarak tüm yeniden tarama gerçekleştirilir (bkz. ["Bölümler " sayfa 5\)](#page-8-0). Yani, yeniden tarama tipine bağlı olarak, bir kovariate ya da bağımlı değişkenin değeri ortalama değeri ya da değer üst sınırı yalnızca eğitim verileri kullanılarak hesaplanır. Bölümleri tanımlamak için bir değişken belirtirseniz, bu kovariates ya da bağımlı değişkenlerin eğitim, test ve holdout örnekleri arasında benzer dağıtımlara sahip olması önemlidir.

**Sıklık ağırlıkları.** Sıklık ağırlıkları bu yordam tarafından yok sayılır.

**Sonuçların eşlenmesi.** Sonuçlarınızı tam olarak eşlemek istiyorsanız, aynı yordam ayarlarını kullanmaya ek olarak, rasgele sayı üreteci için aynı başlatma değerini, aynı veri sırasını ve aynı değişken sırasını kullanın. Bu sorunla ilgili ayrıntılar için aşağıdaki adımları izleyin:

- **Rasgele sayı oluşturma.** Bu prosedür, rasgele bölümlerin atanması sırasında rasgele sayı oluşturma, sinaptik ağırlıkların kullanıma hazırlanması için rastgele alt örnekleme, otomatik mimari seçimi için rasgele alt örnekleme ve ağırlık başlatma ve otomatik mimari seçiminde kullanılan benzetimli anneleştirme algoritmasını kullanır. Gelecekte aynı rasgele sonuçları yeniden üretmek için, Çok Katmanlı Perceptron yordamında her bir çalıştırmadan önce rasgele sayı üreteci için aynı başlatma değerini kullanın.
- **Vaka sırası.** Çevrimiçi ve Mini toplu eğitim yöntemleri (bkz. ["Eğitim " sayfa 7](#page-10-0)), vaka siparişine açıkça bağlıdır; ancak, sinaptik ağırlıkların kullanıma hazırlanması veri kümesinden alt örnekleme kapsadığından, Toplu iş eğitimi bile vaka siparişine bağlıdır.

Sipariş etkilerini en aza indirmek için vakaları rasgele sipariş edin. Belirli bir çözümün istikrarını doğrulamak için farklı rasgele siparişlerde sıralanan vakalarla farklı çözümler elde etmek isteyebilirsiniz. Çok büyük dosya büyüklüklerine sahip durumlarda, birden çok çalıştırma farklı rasgele siparişlerde sıralanan bir vaka örneği ile gerçekleştirilebilir.

• **Değişken sırası.** Sonuçlar, değişken sipariş değiştirildiğinde atanan farklı başlangıç değerleri kalıbı nedeniyle, katsayı ve covariate listelerindeki değişkenlerin sırasından etkilenebilir. Vaka siparişi etkileriyle olduğu gibi, belirli bir çözümün istikrarını değerlendirmek için farklı değişken siparişleri deneyebilirsiniz (yalnızca, faktör ve kovarik listeleri içinde sürükle ve bırak).

Çok Katmanlı Bir Perceptron Ağı Oluşturma

Menülerden şunları seçin:

#### **Çözümle** > **Neural Networks** > **Çok Katmanlı Perceptron ...**

- 1. En az bir bağımlı değişken seçin.
- 2. En az bir faktör ya da covariate seçin.

İsteğe bağlı olarak, Değişkenler sekmesinde, kovariatları yeniden şekillendirmek için yöntemi değiştirebilirsiniz. Seçenekler şunlardır:

- **Standartlaştırıldı.** Ortalama ve bölmeyi standart sapma, (*x*−ortalama)/*s*' e çıkarır.
- **Normalleştirilmiş.** Alt sınır değerini çıkar ve aralık temelinde böl (*x*-dak)/(max−min). Normalleştirilmiş değerler 0 ile 1 arasında düşer.
- **Düzeltilen Normalleştirilmiş.** Alt sınırın çıkarılıp bölünmesinin ayarlanmış sürümü, [ 2 \* (*x*−min)/ (max−min)] −1. Ayarlanmış normalleştirilmiş değerler, − 1 ile 1 arasında düşer.
- **Yok.** -Covariates 'i yeniden şekillendirmek yok.

<span id="page-8-0"></span>Bilinmeyen ölçüm düzeyine sahip alanlar

Veri kümesindeki bir ya da daha fazla değişkene (alanlar) ilişkin ölçüm düzeyi bilinmiyorsa Ölçüm Düzeyi uyarısı görüntülenir. Ölçüm düzeyi, bu yordama ilişkin sonuçların hesaplamasını etkilediğinden, tüm değişkenlerin tanımlanmış bir ölçüm düzeyine sahip olması gerekir.

**Verileri Tara.** Etkin veri kümesindeki verileri okur ve şu anda bilinmeyen bir ölçüm düzeyiyle herhangi bir alana varsayılan ölçü düzeyi atar. Veri kümesi büyükse, bu işlem biraz zaman alabilir.

**El ile ata.** Bilinmeyen ölçüm düzeyine sahip tüm alanları listeleyen bir iletişim kutusu açar. Bu alanlara ölçüm düzeyi atamak için bu iletişim kutusunu kullanabilirsiniz. Ayrıca, Veri Düzenleyici 'nin Değişken Görünümü 'nde ölçüm düzeyi de atayabilirsiniz.

Ölçüm düzeyi bu yordam için önemli olduğundan, tüm alanlar tanımlı bir ölçüm düzeyine sahip oluncaya kadar bu yordamı çalıştırmak için iletişim kutusuna erişemezsiniz.

#### **Bölümler**

**Bölüm Veri Kümesi.** Bu grup, etkin veri kümesinin eğitim, test ve çıkış örneklerine bölümlenmesine ilişkin yöntemi belirtir. **Eğitim örneği** , sinirsel ağı eğitmek için kullanılan veri kayıtlarından oluşur; bir model elde etmek için veri kümesindeki bazı vakaların eğitim örneğine atanmaları gerekir. **Test örneği** , aşırı eğitimi önlemek için, eğitim sırasında hataları izlemek için kullanılan bağımsız bir veri kaydı kümesidir. Bir test örneği oluşturmanız son derece önerilir ve test örneği eğitim örneğinden daha küçükse, ağ eğitimi genellikle en verimli olacaktır. **holdout örneği** , son sinirsel ağı değerlendirmek için kullanılan başka bir bağımsız veri kaydı kümesidir; ancak, hollanda örneği, modeli oluşturmak için kullanılmayan vakalar kullanılmadığı için modelin tahmine dayalı yetenemiş bir "dürüst" bir tahmin verir.

• **Göreceli vakalara dayalı olarak vakaları rasgele atama.** Her bir örneğe rasgele atanan vakaların göreli sayısını (oranı) belirtin (eğitim, test ve tutkunu). **%** sütunu, belirttiğiniz göreli sayılara dayalı olarak her bir örneğe atanabilecek vaka yüzdesini bildirir.

Örneğin, eğitim, test ve holdout örnekleri için göreli sayılar olarak 7, 3, 0 değerinin belirlenmesi %70, %30 ve %0 olarak belirlenmektedir. Göreli sayılar olarak 2, 1, 1 değerinin belirlenmesi, %50, %25 ve %25 'e karşılık gelir; 1, 1, 1 ise, veri kümesinin eğitim, test ve hollanda arasındaki üçüncü eşit değere bölünmesi anlamına gelir.

• **Vakaları atamak için bölümleme değişkenini kullanın.** Etkin veri kümesindeki her bir vakayı eğitim, test ya da holdout örneğine atayan bir sayısal değişken belirtin. Değişken üzerinde pozitif bir değere sahip olan durumlar eğitim örneğine, 0 değerine sahip vakalar, test örneğine ve negatif değere sahip vakalara, holdout örneğine atanır. Sistem eksik olan durumlar çözümlemeyle dışlanır. Bölüm değişkenine ilişkin kullanıcı eksik değerler her zaman geçerli olarak değerlendirilir.

*Not*: Bir bölümleme değişkeninin kullanılması, yordamın ardışık işlemeleriyle aynı sonuçları garanti etmez. Ana [Çok Katmanlı Perceptron](#page-6-0) konusunda "Sonuçların çoğaltması" başlıklı konuya bakın.

#### **Mimari**

Mimari etiketi, ağın yapısını belirlemek için kullanılır. Yordam "en iyi" mimariyi otomatik olarak seçebilir ya da özel bir mimari belirleyebilirsiniz.

Otomatik mimari seçimi, tek bir gizli katmana sahip bir ağ oluşturur. Gizli katmanda izin verilen birim sayısı alt sınırını ve üst sınırını belirtin ve otomatik mimari seçimi, gizli katmanda "en iyi" birim sayısını hesaplar. Otomatik mimari seçimi, gizli ve çıkış katmanları için varsayılan etkinleştirme işlevlerini kullanır.

Özel mimari seçimi, gizli ve çıkış katmanları üzerinde uzman denetimi sağlar ve istediğiniz mimariyi önceden biliyorsanız ya da Otomatik mimari seçimi sonuçlarını ayarlamaya gereksinim duyarsanız yararlı olabilir.

#### Gizli Katmanlar

Gizli katman, kullanılmayan ağ düğümlerini (birimleri) içerir. Her gizli birim, girişlerin ağırlıklı toplamın bir işlecidir. İşlev, etkinleştirme işlevidir ve ağırlıkların değerleri tahmin algoritması tarafından belirlenir. Ağ ikinci bir gizli katman içeriyorsa, ikinci katmanda bulunan her bir gizli birim, ilk gizli katmanda birimlerin ağırlıklı toplamın bir işlecidir. Her iki katmanda da aynı etkinleştirme işlevi kullanılır.

*Gizli Katmanlar Sayısı*. Çok katmanlı bir perceptron, bir ya da iki gizli katmana sahip olabilir.

*Etkinleştirme İşlevi*. Etkinleştirme işlevi, bir katmandaki birimlerin ağırlıklı toplamlarını, başarılı olan katmandaki birimlerin değerlerine bağlıyor.

- **Hiperbolik tanjant.** Bu işlev şu biçimlere sahiptir:γ(*C*) = tanh (*C*) = (*E* <sup>C</sup>−*E* -C)/ (*E* <sup>C</sup>+*E* -C). Gerçek değerli bağımsız değişkenleri alır ve bunları aralık (-1, 1) aralığına dönüştürür. Otomatik mimari seçimi kullanıldığında, bu, gizli katmanlardaki tüm birimler için etkinleştirme işlevidir.
- **Sigmoid.** Bu işlev şu biçime sahiptir: Formbod (*c*) = 1/ (1 +*e* −c). Gerçek değerli bağımsız değişkenleri alır ve bunları aralık (0, 1) aralığına dönüştürür.

*Birim Sayısı*. Her bir gizli katmanda yer alan birim sayısı, tahmin algoritması tarafından belirtik olarak belirtilebilir ya da otomatik olarak belirlenir.

#### Çıkış Katmanı

Çıkış katmanı hedef (bağımlı) değişkenleri içerir.

*Etkinleştirme İşlevi*. Etkinleştirme işlevi, bir katmandaki birimlerin ağırlıklı toplamlarını, başarılı olan katmandaki birimlerin değerlerine bağlıyor.

- **Kimlik.** Bu işlev şu biçime sahiptir: Flite (*c*) = *c*. Bu, gerçek değerli bağımsız değişkenleri alır ve bunları değiştirmeden döndürür. Otomatik mimari seçimi kullanıldığında, ölçekleme bağımlı değişkenler varsa, çıkış katmanındaki birimler için bu etkinleştirme işlevi kullanılır.
- **Softmax.** Bu işlev şu biçimlere sahiptir: Play (c <sub>k</sub>) = exp (c <sub>k</sub>) /forge<sub>j</sub>exp (c <sub>j</sub>). Gerçek değerli bağımsız değişkenlerin bir vektörü alır ve onu, öğeleri aralıkta (0, 1) ve toplamı 1 'e düşen bir vektöre dönüştürür. Softmax, yalnızca tüm bağımlı değişkenler kategorik olduğunda kullanılabilir. Otomatik mimari seçimi kullanıldığında, tüm bağımlı değişkenler kategorik olduğunda, çıkış katmanındaki birimler için bu etkinleştirme işlevidir.
- **Hiperbolik tanjant.** Bu işlev şu biçimlere sahiptir:γ(*C*) = tanh (*C*) = (*E* <sup>C</sup>−*E* -C)/ (*E* <sup>C</sup>+*E* -C). Gerçek değerli bağımsız değişkenleri alır ve bunları aralık (-1, 1) aralığına dönüştürür.
- **Sigmoid.** Bu işlev şu biçime sahiptir: Formbod (*c*) = 1/ (1 +*e* −c). Gerçek değerli bağımsız değişkenleri alır ve bunları aralık (0, 1) aralığına dönüştürür.

**Ölçeklendirilen Değişkenlerin Yeniden Ölçeklendirmesi.** Bu denetimler, yalnızca en az bir ölçek bağımlı değişken seçildiyse kullanılabilir.

- **Standartlaştırıldı.** Ortalama ve bölmeyi standart sapma, (*x*−ortalama)/*s*' e çıkarır.
- **Normalleştirilmiş.** Alt sınır değerini çıkar ve aralık temelinde böl (*x*-dak)/(max−min). Normalleştirilmiş değerler 0 ile 1 arasında düşer. Çıkış katmanı sigmoid etkinleştirme işlevini kullanıyorsa, bu, ölçeklere bağımlı değişkenler için gereken yeniden tarama yöntemidir. Düzeltme seçeneği, yeniden tarama formülünün düzeltilmesi olarak uygulanan küçük bir değeri belirtir; bu düzeltme, tüm düzeltilmiş bağımlı değişken değerlerinin etkinleştirme işlevi aralığı içinde olmasını sağlar. Özellikle, *X* alt sınır ve üst sınır değerini aldığında düzeltilmemiş formülde ortaya çıkan 0 ve 1 değerleri, sigmoid işlevinin aralık sınırlarını tanımlar, ancak bu aralık içinde yer almaz. Düzeltilen formül şöyledir: [*x*− (min−0)]/[ (maks + 0)-− (min−0)]. 0 'dan büyük ya da 0 'a eşit bir sayı belirtin.
- **Düzeltilen Normalleştirilmiş.** Alt sınırın çıkarılıp bölünmesinin ayarlanmış sürümü, [ 2 \* (*x*−min)/ (max−min)] −1. Ayarlanmış normalleştirilmiş değerler, − 1 ile 1 arasında düşer. Çıkış katmanı hiperbolik tanjantı etkinleştirme işlevini kullanıyorsa, bu, ölçeklere bağımlı değişkenler için gereken yeniden tarama yöntemidir. Düzeltme seçeneği, yeniden tarama formülünün düzeltilmesi olarak uygulanan küçük bir değeri belirtir; bu düzeltme, tüm düzeltilmiş bağımlı değişken değerlerinin etkinleştirme işlevi aralığı içinde olmasını sağlar. In particular, the values −1 and 1, which occur in the uncorrected formula when *X* takes its minimum and maximum value, define the limits of the range of the hyperbolic tangent function but are not within that range. Düzeltilen formül, {2\*[(*X*−(min−ε))/((max+ε)−(min−ε))]}−1 'dir. 0 'dan büyük ya da 0 'a eşit bir sayı belirtin.
- **Yok.** Ölçeğe bağımlı değişkenleri yeniden şekillendirmek yok.

## <span id="page-10-0"></span>**Eğitim**

Eğitim sekmesi, ağın nasıl eğitileceğini belirtmek için kullanılır. Eğitim tipi ve optimizasyon algoritması hangi eğitim seçeneklerinin kullanılabilir olduğunu belirler.

**Eğitim Tipi.** Eğitim tipi, ağın kayıtları nasıl işlediğini belirler. Aşağıdaki eğitim tiplerinden birini seçin:

- **Toplu iş.** Tüm eğitim verileri kayıtlarını geçirdikten sonra sinaptik ağırlıkları günceller; yani, toplu eğitim, eğitim veri kümesindeki tüm kayıtlardaki bilgileri kullanır. Toplu iş eğitimi genellikle toplam hatayı doğrudan en aza indirdiği için tercih edilir; ancak, durdurma kurallarından biri karşılanıncaya kadar toplu iş eğitiminin birçok kez ağırlığı güncellemesi gerekebilir ve bu nedenle birçok veri geçişine gerek duyabilir. Bu, "daha küçük" veri kümeleri için en yararlı olur.
- **Çevrimiçi.** Her bir eğitim veri kaydından sonra sinaptik ağırlıkları günceller; yani, çevrimiçi eğitim, bir kerede bir kayıttan bilgi kullanır. Çevrimiçi eğitim sürekli olarak bir kayıt alır ve durdurma kurallarından biri karşılanıncaya kadar ağırlıkları günceller. Tüm kayıtlar bir kez kullanılırsa ve durdurma kurallarının hiçbiri karşılanmıyorsa, işlem veri kayıtlarını geri dönüştürerek devam eder. Çevrimiçi eğitim, ilişkili karşılaştırma göstericileri ile "daha büyük" veri kümeleri için toplu işten daha üstündür; yani, çok sayıda kayıt ve giriş varsa ve bunların değerleri birbirinden bağımsız değilse, çevrimiçi eğitim, toplu eğitimden daha hızlı bir şekilde makul bir yanıt alabilir.
- **Mini toplu iş.** Eğitim verileri kayıtlarını yaklaşık eşit büyüklükte gruplara böler ve bir grubu geçtikten sonra sinaptik ağırlıkları günceller; yani mini toplu eğitim, bir kayıt grubundan bilgi kullanır. Sonra, işlem veri grubunu gerekirse yeniden çevrime sokardı. Mini toplu eğitim, toplu ve çevrimiçi eğitim arasında bir uzlaşma sağlar ve "medium-size" veri kümeleri için en iyi yol olabilir. Yordam, mini toplu iş başına eğitim kayıtlarının sayısını otomatik olarak belirleyebilir ya da 1 'den büyük bir tamsayı ya da belleğindeki saklanacak vaka sayısı üst sınırından küçük ya da bu değere eşit bir tamsayı belirleyebilirsiniz. You can set the maximum number of cases to store in memory on the [Seçenekler](#page-12-0) tab.

**Eniyileme Algoritması.** Bu, sinaptik ağırlıkları tahmin etmek için kullanılan yöntemdir.

- **Ölçeklenen konjugate renk geçişi.** conjugate renk geçişi yöntemlerinin kullanımını haklı çıkartan varsayımlar sadece toplu eğitim türleri için geçerlidir. bu nedenle bu yöntem online veya mini toplu eğitim için kullanılamaz.
- **Renk geçişi inişi.** Bu yöntem, çevrimiçi ya da mini toplu iş eğitimiyle birlikte kullanılmalıdır; toplu iş eğitimiyle de kullanılabilir.

**Eğitim Seçenekleri.** Eğitim seçenekleri, eniyileme algoritmasını ince ayarlamaya olanak sağlar. Ağ, tahmin ile ilgili sorunlar içinde çalışmadıkça, genellikle bu ayarları değiştirmenize gerek yoktur.

Ölçeklenen konjugate renk geçişi algoritmasına ilişkin eğitim seçenekleri şunları içerir:

- **İlk Lambda.** Ölçeklenen konjugate renk geçişi algoritmasına ilişkin lamda parametresinin başlangıç değeri. 0 'dan büyük ve 0.000001 değerinden küçük bir sayı belirtin.
- **İlk Sigma.** Ölçeklenen konjugate renk geçişi algoritmasına ilişkin sigma parametresinin başlangıç değeri. 0 'dan büyük ve 0.0001 'den küçük bir sayı belirtin.
- **Aralık Merkezi ve Aralık Göreli Konumu.** Aralık merkezi (*a* <sup>0</sup>) ve aralık göreli konumu (*a*), aralığı tanımlar [*a* <sup>0</sup>−, *a* <sup>0</sup>+], in which weight vectors are randomly generated when simulated annealing is used. Benzetimli anneleme, optimizasyon algoritmasının uygulanması sırasında, genel minimum bulma hedefiyle, yerel bir alt sınır dışına çıkmak için kullanılır. Bu yaklaşım, ağırlık başlatmada ve otomatik mimari seçiminde kullanılır. Aralık merkezi için bir sayı ve aralık göreli konumu için 0 'dan büyük bir sayı belirtin.

Renk geçişi alçalma algoritmasına ilişkin eğitim seçenekleri şunları içerir:

- **İlk Öğrenim Ücreti.** Renk geçişi alçalma algoritmasına ilişkin öğrenme hızının başlangıç değeri. Daha yüksek bir öğrenme oranı, ağın dengesiz olma maliyetiyle daha hızlı eğilecek anlamına gelir. 0 'dan büyük bir sayı belirtin.
- **Öğrenim Oranının Alt Sınırı.** Renk geçişi alçalma algoritmasına ilişkin öğrenme hızındaki alt sınır. Bu ayar yalnızca çevrimiçi ve mini toplu iş eğitimi için geçerlidir. 0 'dan büyük bir sayı ve başlangıç öğrenme hızından daha küçük bir sayı belirtin.
- <span id="page-11-0"></span>• **Ivme.** Renk geçişi iniş algoritmasına ilişkin ilk momentum parametresi. Momentum terimi, çok yüksek bir öğrenme hızının neden olduğu instabilitelerin engellenmesine yardımcı olur. 0 'dan büyük bir sayı belirtin.
- **Öğrenim oranı azaltımı, Epochs 'da.** Çevrimiçi ya da mini toplu iş eğitiminde renk geçişi alinması kullanıldığında, başlangıç öğrenme hızını öğrenme hızının alt sınırına indirmek için gerekli olan eğitim örneğinin epochs (*p*) sayısı ya da veri geçişleri. Bu size öğrenme hızının bozulma faktörünün kontrolünü sağlar = (1/*p K*) \* ln (<sub>0</sub>/dial<sub>düsük</sub>), where  $\eta_0$  is the initial learning rate,  $\eta_{\text{düşük}}$  is the lower bound on the learning rate, and *K* is the total number of mini-batches (or the number of training records for online training) in the training dataset. 0 'dan büyük bir tamsayı belirtin.

## **Çıkış**

**Ağ Yapısı.** Sinir ağına ilişkin özet bilgileri görüntüler.

- **Açıklama.** Bağımlı değişkenler, giriş ve çıkış birimi sayısı, gizli katmanlar ve birim sayısı ve etkinleştirme işlevleri de içinde olmak üzere, sinir ağlarına ilişkin bilgileri görüntüler.
- **Çizge.** Ağ çizgesini düzenlenebilir olmayan bir grafik olarak görüntüler. Birlikte değişkenlerin sayısı ve faktör düzeyleri arttıkça, çizgenin yorumlanması daha zor hale gelir.
- **Sinaptik ağırlıkları.** Belirli bir katmanda yer alan birimler arasındaki ilişkiyi aşağıdaki katmanda bulunan birimlere gösteren katsayı tahminlerini görüntüler. Sinaptik ağırlıklar, etkin veri kümesi eğitim, test ve hollanda verileri olarak bölümlense bile eğitim örneğine dayalıdır. Sinaptik ağırlık sayısının çok büyük bir hale gelebileceğini ve bu ağırlıkların genellikle ağ sonuçlarını yorumlamak için kullanılmadığını unutmayın.

**Ağ Performansı.** Modelin "iyi" olup olmadığını belirlemek için kullanılan sonuçları görüntüler. *Not*: Bu gruptaki grafikler, birleşik eğitim ve test örneklerine ya da test örneği yoksa yalnızca eğitim örneğine dayalıdır.

• **Model özeti.** Bölüme göre sinirsel ağ sonuçlarının bir özetini görüntüler ve genel olarak, hata, göreli hata ya da yanlış tahminlerin yüzdesi, eğitimi durdurmak için kullanılan durdurma kuralı ve eğitim süresi gibi.

Hata, çıkış katmanına kimlik, sigmoid ya da hiperbolik tanjant etkinleştirme işlevi uygulandığında, kareler toplamın hatasıdır. Çıkış katmanına softmax etkinleştirme işlevi uygulandığında, bu, çapraz entropili hatadır.

Bağımlı değişken ölçüm düzeylerine bağlı olarak, göreli hatalar ya da yanlış tahminlerin yüzdeleri görüntülenir. Herhangi bir bağımlı değişkende ölçek ölçüm düzeyi varsa, ortalama genel göreli hata (ortalama modelle göreli) görüntülenir. Tüm bağımlı değişkenler kategorik ise, hatalı tahminlerin ortalama yüzdesi görüntülenir. Tek tek bağımlı değişkenler için göreli hatalar ya da yanlış öngörülerin yüzdeleri de görüntülenir.

- **Sınıflandırma sonuçları.** Bölüme göre ve genel olarak her kategorik bağımlı değişken için bir sınıflandırma tablosu görüntüler. Her tablo, her bağımlı değişken kategorisi için doğru ve yanlış sınıflandırılan vaka sayısını verir. Doğru sınıflandırılan toplam vakanın yüzdesi de raporlanır.
- **ROC eğrisi.** Her bir kategorik bağımlı değişken için bir ROC (Alıcı Işletim Karakteristik) eğrisi görüntüler. Ayrıca, her bir eğrinin altında alana bir tablo veren bir tablo da görüntülenir. Belirli bir bağımlı değişken için ROC grafiği, her kategori için bir eğri görüntüler. Bağımlı değişkenin iki kategorisi varsa, her bir eğri, diğer kategoriye karşı pozitif durum olarak söz konusu kategoriyi ele alır. Bağımlı değişken iki kategoriden fazlaysa, her bir eğri, diğer tüm kategorilerin toplamından pozitif durum olarak söz konusu kategoriye göre davranır.
- **Birikmeli kazanç grafiği.** Her bir kategori bağımlı değişken için birikimli kazanç grafimesini görüntüler. Her bağımlı değişken kategorisi için bir eğrinin görüntülenmesi, ROC eğrilerine göre aynıdır.
- **Grafiği kaldır.** Her kategorik bağımlı değişken için bir kaldırma grafiği görüntüler. Her bağımlı değişken kategorisi için bir eğrinin görüntülenmesi, ROC eğrilerine göre aynıdır.
- **Gözlemlenen grafik temelinde tahmin edilen.** Her bir bağımlı değişken için tahmin edilen, tahmin edilen bir değer grafimesini görüntüler. Kategorik bağımlı değişkenler için, her yanıt kategorisi için, küme değişkeni olarak gözlemlenen yanıt kategorisi ile, tahmin edilen sözde olasılıkların kümelenmiş kutuplamaları görüntülenir. Ölçekle-bağımlı değişkenler için bir dağılım grafiği görüntülenir.

<span id="page-12-0"></span>• **Tahmini grafik ile yeniden boyutlandırma.** Her ölçekleme bağımlı değişkeni için, önceden tahmin edilen bir değer grafimesini görüntüler. Artıklar ve tahmin edilen değerler arasında görünür bir örüntü olmamalıdır. Bu grafik yalnızca ölçeklendirmeye bağımlı değişkenler için üretilir.

**Vaka işleme özeti.** İçerilen ve analiz edilen vaka sayısını, toplamda ve eğitim, test ve soygun örnekleri ile analiz edilen vaka sayısını özetleyen vaka işleme özeti tablosunu görüntüler.

**Bağımsız değişken önem analizi.** Sinirsel ağı belirlemede her bir karşılaştırma belirtisinin önemini hesaplayan bir duyarlılık analizi gerçekleştirir. Analiz, herhangi bir test örneği yoksa, kombine eğitim ve test örneklerine veya sadece eğitim örneğine dayanır. Bu, her bir karşılaştırma belirtimi için önemi ve normalleştirilmiş önemi görüntüleyen bir tablo ve bir grafik oluşturur. Çok sayıda öngörülebilirlik ya da vaka varsa, duyarlık analizinin hesaplamasal olarak pahalı ve zaman alıcı olduğunu unutmayın.

### **Kaydet**

Save (Kaydet) sekmesi, öngörüleri veri kümesinde değişkenler olarak kaydetmek için kullanılır.

- **Her bağımlı değişken için tahmini değeri ya da kategoriyi kaydedin.** Bu, ölçeğe bağımlı değişkenler için öngörülen değeri ve kategorik bağımlı değişkenler için tahmin edilen kategori değerini kaydeder.
- **Her bağımlı değişken için tahmini sözde olasılığı ya da kategoriyi kaydedin.** Bu, kategorik bağımlı değişkenler için öngörülen sözde olasılıkları kaydeder. İlk *n* kategorisinin her biri için ayrı bir değişken saklanır; burada *n* , **Kaydedilecek Kategoriler** sütununda belirtilir.

**Saklanan Değişkenlerin Adları** Otomatik ad oluşturma, tüm çalışmalarınızı saklamanızı sağlar. Özel adlar, önce Veri Düzenleyicisi 'nde saklanan değişkenleri silmeden önceki çalıştırmalardan sonuçları atmanızı/ değiştirmenize olanak tanır.

Olasılıklar ve Sözde Olasılıklar

softmax etkinleştirme ve çapraz entropi hatasına sahip kategorik bağımlı değişkenler, her bir kategori için tahmin edilen bir değere sahip olacaktır. burada her tahmini değer, vakanın kategoriye ait olma olasılığıdır.

Kareler toplamı hatasına sahip kategorik bağımlı değişkenler, her kategori için tahmin edilebilir bir değere sahip olur, ancak tahmin edilen değerler olasılıklar olarak yorumlanamaz. Yordam, 0 'dan küçük ya da 1 'den büyük ya da belirli bir bağımlı değişkenin toplamı 1 değilse bile, bu tahmin edilen sözde olasılıkları kaydeder.

ROC, birikmeli kazanımlar ve kaldırma grafikleri (bkz. ["Çıkış " sayfa 8](#page-11-0) ) Sözde olasılıklara dayalı olarak yaratılır. Sözde olasılıkların herhangi birinin 0 'dan küçük ya da 1 'den büyük olması durumunda ya da belirli bir değişkenin toplamı 1 değilse, ilk olarak 0 ile 1 arasında olmak ve 1 ile 1 arasında olmak üzere yeniden şekillenir. Sözde olasılık-olasılıklar toplamları tarafından bölünerek yeniden şekillenir. Örneğin, bir vaka üç kategoriye bağımlı değişken için 0.50, 0.60 ve 0.40 'ın sözde olasılıklarını öngörürse, her bir sözde olasılık 0.33, 0.40 ve 0.27 değerini almak için 1,50 toplayarak bölünüledir.

Sözde olasılıklardan herhangi biri negatifse, yukarıdaki yeniden tarama işleminden önce, tüm sözdeolasılıklara en düşük değerin mutlak değeri eklenir. Örneğin, sözde olasılıklar -0.30, 0.50 ve 1.30 ise, 0.00, 0.80 ve 1.60 değerlerini almak için her bir değere 0.30 değerini ekleyin. Daha sonra, her yeni değeri, 0.00, 0.33 ve 0.67 değerlerini almak için 2.40 toplamını bölün.

## **Dışa Aktar**

Dışa Aktarma sekmesi, her bağımlı değişken için bir XML (PMML) dosyasına ilişkin sinaptik ağırlık tahminlerini kaydetmek için kullanılır. Model bilgilerini, puanlama amacıyla diğer veri dosyalarına uygulamak için bu model dosyasını kullanabilirsiniz. Bölünmüş dosyalar tanımlandıysa, bu seçenek kullanılamaz.

## **Seçenekler**

**Kullanıcı-Eksik Değerler.** Çözümlemeye dahil edilecek bir vaka için katsayıların geçerli değerleri olmalıdır. Bu denetimler, kullanıcı eksik değerlerin etmenler ve kategorik bağımlı değişkenler arasında geçerli olup olmadığına karar vermenizi sağlar.

<span id="page-13-0"></span>**Kuralların Durdurulması.** Bunlar nöral ağın ne zaman eğitileceğini belirleyen kurallardır. Eğitim, en az bir veri geçişi üzerinden devam eder. Daha sonra, eğitim aşağıdaki ölçütlere göre durdurulabilir; bu işlem, listelenen sırayla denetlenir. Takip eden kural tanımlarında, bir adım çevrimiçi ve mini toplu iş yöntemlerinin veri geçişine ve toplu iş yöntemine ilişkin bir yinelemeye karşılık gelir.

• **Hataya düşmeden adım sayısı üst sınırı.** Hatalı bir düşüş olup olmadığını denetlemeden önce izin verilecek adım sayısı. Belirtilen sayıda adımdan sonra bir hata azalmazsa, eğitim durur. 0 'dan büyük bir tamsayı belirtin. Hatayı hesaplamak için hangi veri örneğinin kullanıldığını da belirleyebilirsiniz. **Otomatik olarak seç** , varsa test örneğini kullanır ve aksi takdirde eğitim örneğini kullanır. Toplu iş eğitiminin her veri geçişten sonra eğitim örnek hatasında bir azalma olduğunu; böylece, bu seçeneğin yalnızca bir test örneği varsa toplu iş eğitimi için geçerli olduğunu unutmayın. **Hem eğitim hem de test verileri** , bu örneklerin her birine ilişkin hatayı denetler; bu seçenek yalnızca bir test örneği çıkışı olduğunda geçerlidir.

*Not*: Her tam veri geçişten sonra, çevrimiçi ve mini toplu eğitim, eğitim hatasını hesaplamak için fazladan bir veri geçişi gerektirir. Bu fazladan veri geçişi eğitimi önemli ölçüde yavaşlatabilir, bu nedenle genellikle bir test örneği sağlamanız ve herhangi bir durumda **Otomatik olarak seç** seçeneğini belirlemeniz önerilir.

- **Eğitim süresi üst sınırı.** Algoritmanın çalıştırılacağı maksimum dakika sayısını belirtmek isteyip istemediğinizi seçin. 0 'dan büyük bir sayı belirtin.
- **azami Eğitim Epochları.** İzin verilen epochs (veri geçişi) sayısı üst sınırı. Epochs sayısı üst sınırı aşılırsa, eğitim durur. 0 'dan büyük bir tamsayı belirtin.
- **Eğitim hatasındaki göreli değişiklik alt sınırı.** Eğitim hatasındaki bir önceki adıma kıyasla göreli değişiklik, ölçüt değerinden küçükse, eğitim durdurulur. 0 'dan büyük bir sayı belirtin. Çevrimiçi ve mini toplu iş eğitimi için, hatayı hesaplamak için yalnızca test verileri kullanılıyorsa bu ölçüt dikkate alınmaz.
- **Eğitim hatası oranındaki göreli değişiklik alt sınırı.** Eğitim hatasının boş modelin hatasına oranının ölçüt değerinden küçük olması durumunda eğitim durur. Boş model, tüm bağımlı değişkenler için ortalama değeri tahmin eder. 0 'dan büyük bir sayı belirtin. Çevrimiçi ve mini toplu iş eğitimi için, hatayı hesaplamak için yalnızca test verileri kullanılıyorsa bu ölçüt dikkate alınmaz.

**Bellekteki saklanacak vaka sayısı üst sınırı.** Bu, çok katmanlı perceptron algoritmaları içinde aşağıdaki ayarları denetler. 1 'den büyük bir tamsayı belirtin.

- Otomatik mimari seçiminde, ağ oksancisini belirlemek için kullanılan örnek boyutu alt sınırdır (1000,*membize*); burada *memsize* , belleğindeki saklanacak vaka sayısı üst sınışıdır.
- mini-batches sayısının otomatik hesaplamalarıyla mini toplu eğitimde mini-batches sayısı min (max (max).*M*/10,2),*memboy*); burada *M* , eğitim örneğindeki vakaların sayısıdır.

## **Radyal Temel Işlev**

Radyal Temel İşlev (RBF) yordamı, tahmin edilen değişkenlerin değerlerini temel alan bir ya da daha fazla bağımlı (hedef) değişken için tahmine dayalı bir model üretir.

**Örnek.** Bir telekomünikasyon sağlayıcısı, müşteri tabanını hizmet kullanım örüntülerine göre bölümlere ayırarak, müşterileri dört gruba ayırır. Grup üyeliğini tahmin etmek için demografik veriler kullanan bir RBF ağı, şirketin potansiyel müşteriler için teklifleri özelleştirmesine olanak tanır.

Veri İle İlgili

**Bağımlı değişkenler.** Bağımlı değişkenler şunlar olabilir:

- *Nominal*. Bir değişken, değerleri içsel olmayan bir sıralama içermeyen (örneğin, bir çalışanın çalıştığı şirketin departmanı) kategorileri temsil ettiğinde, bir değişken işlem yapabilir. Nominal değişkenlere ilişkin örnekler, bölge, posta kodu ve dini ilişkilerden oluşan bir örnekdir.
- *Sıra*. Bir değişken, değerleri bazı içsel sıralamalarla (örneğin, yüksek düzeyde karşılanmayan hizmet memnuniyeti düzeyleri) yer alan kategorileri temsil ettiğinde, sıra sıra olarak değerlendirilebilir. Dizi değişkenlerine ilişkin örnekler, memnuniyet derecelerinin ya da güven derecelerinin ve tercih notu puanlarının temsil edilen davranış puanlarını içerir.

• *Ölçek*. Bir değişken, değerleri anlamlı bir metrik ile sıralandığında ölçek (sürekli) olarak değerlendirilebilir, böylece değerler arasında mesafe karşılaştırmaları uygun olur. Ölçek değişkenlerine örnek olarak, yaş ve gelir binlerce dolar cinsinden gelir.

Yordamda, bir değişkenin ölçüm düzeyini geçici olarak kaynak değişken listesinde farenin sağ düğmesiyle tıklatarak ve beliren menüden bir ölçüm düzeyi seçerek geçici olarak ölçüm düzeyini değiştirebileceğiniz halde, ilgili ölçüm düzeyinin tüm bağımlı değişkenlere atandığı varsayılmıştır.

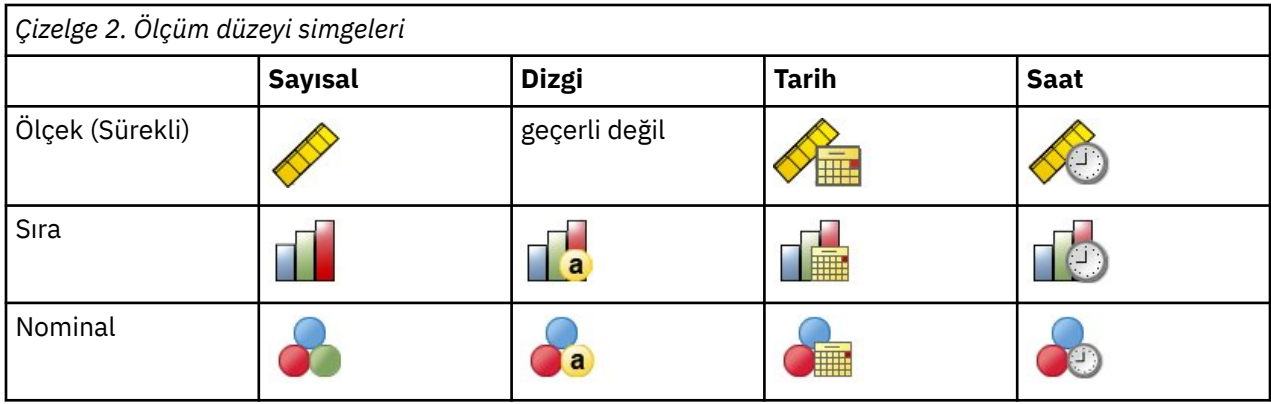

Değişken listesindeki her değişkenin yanındaki simge, ölçüm düzeyini ve veri tipini tanıtır.

**Önerici değişkenleri.** Tahmin ediliciler, katsayıları (kategorik) ya da kovariates (ölçek) olarak belirtilebilir.

**Kategori değişkeni kodlaması.** Yordam, yordamın süresi boyunca bir-of-*c* kodlamasını kullanarak kategorik karşılaştırma belirtimlerini ve bağımlı değişkenleri geçici olarak kurtarır. Bir değişkenin *C* kategorisi varsa, değişken ilk kategoriyle (1,0, ..., 0), sonraki kategori (0,1,0, ..., 0) ile, c vektörler olarak saklanır. ve son kategori (0,0, ..., 0, 1).

Bu kodlama şeması sinaptik ağırlıkların sayısını artırır ve yavaş eğitimle sonuçlanabilir, ancak daha "kompakt" kodlama yöntemleri genellikle kötü uyum sinirsel ağlara yol açar. Ağ eğitiminiz çok yavaş ilerliyorsa, benzer kategorileri ya da son derece nadir kategorileri olan vakaları bir araya getirerek kategorik çıkmazlarınızdaki kategori sayısını azaltmayı deneyin.

Bir sınama ya da hollanda örneği tanımlansa da, tek bir-of-*c* kodlaması eğitim verilerine dayanır (bkz. ["Bölümler " sayfa 12\)](#page-15-0). Bu nedenle, test ya da hollanda örnekleri, eğitim verilerinde mevcut olmayan karşılaştırma belirtimi kategorilerine sahip durumlar içeriyorsa, bu durumlar yordam ya da puanlama tarafından kullanılmaz. Test ya da holdout örnekleri, eğitim verilerinde mevcut olmayan bağımlı değişken kategorilerine sahip durumlar içeriyorsa, bu durumlar yordam tarafından kullanılmaz, ancak sayı da puanlanabilir.

**Yeniden ölçekleme.** Ağ eğitiminin iyileştirilmesi için, ölçek bağımlı değişkenleri ve covariates varsayılan değer olarak yeniden şekillenir. Bir test veya hollanda örneği tanımlansa bile, eğitim verileri temel alınarak tüm yeniden tarama gerçekleştirilir (bkz. ["Bölümler " sayfa 12\)](#page-15-0). Yani, yeniden tarama tipine bağlı olarak, bir kovariate ya da bağımlı değişkenin minimum değeri ya da değer üst sınırı, yalnızca eğitim verileri kullanılarak hesaplanır. Bölümleri tanımlamak için bir değişken belirtirseniz, bu kovariates ya da bağımlı değişkenlerin eğitim, test ve holdout örnekleri arasında benzer dağıtımlara sahip olması önemlidir.

**Sıklık ağırlıkları.** Sıklık ağırlıkları bu yordam tarafından yok sayılır.

**Sonuçların eşlenmesi.** Sonuçlarınızı tam olarak eşlemek istiyorsanız, aynı yordam ayarlarını kullanmanın yanı sıra, rasgele sayı üreteci ve aynı veri sırası için aynı başlatma değerini kullanın. Bu sorunla ilgili ayrıntılar için aşağıdaki adımları izleyin:

- **Rasgele sayı oluşturma.** Yordam, bölümlerin rasgele ataması sırasında rasgele sayı oluşturma işlemini kullanır. Gelecekte aynı rasgele sonuçları yeniden üretmek için, Radial Basis Function yordamındaki her bir çalıştırmadan önce rasgele sayı üreteci için aynı başlatma değerini kullanın.
- **Vaka sırası.** Radyal temel işlevlerini belirlemek için iki adımlı küme algoritması kullanıldığından, sonuçlar veri sırasına da bağlıdır.

<span id="page-15-0"></span>Sipariş etkilerini en aza indirmek için vakaları rasgele sipariş edin. Belirli bir çözümün istikrarını doğrulamak için farklı rasgele siparişlerde sıralanan vakalarla farklı çözümler elde etmek isteyebilirsiniz. Çok büyük dosya büyüklüklerine sahip durumlarda, birden çok çalıştırma farklı rasgele siparişlerde sıralanan bir vaka örneği ile gerçekleştirilebilir.

Radyal Basis İşlev Ağı Yaratılması

Menülerden şunları seçin:

#### **Çözümle** > **Sinirsel Ağlar** > **Radyal Temel İşlev ...**

- 1. En az bir bağımlı değişken seçin.
- 2. En az bir faktör ya da covariate seçin.

İsteğe bağlı olarak, Değişkenler sekmesinde, kovariatları yeniden şekillendirmek için yöntemi değiştirebilirsiniz. Seçenekler şunlardır:

- **Standartlaştırıldı.** Ortalama ve bölmeyi standart sapma, (*x*−ortalama)/*s*' e çıkarır.
- **Normalleştirilmiş.** Alt sınır değerini çıkar ve aralık temelinde böl (*x*-dak)/(max−min). Normalleştirilmiş değerler 0 ile 1 arasında düşer.
- **Düzeltilen Normalleştirilmiş.** Alt sınırın çıkarılıp bölünmesinin ayarlanmış sürümü, [ 2 \* (*x*−min)/ (max−min)] −1. Ayarlanmış normalleştirilmiş değerler, − 1 ile 1 arasında düşer.
- **Yok.** -Covariates 'i yeniden şekillendirmek yok.

Bilinmeyen ölçüm düzeyine sahip alanlar

Veri kümesindeki bir ya da daha fazla değişkene (alanlar) ilişkin ölçüm düzeyi bilinmiyorsa Ölçüm Düzeyi uyarısı görüntülenir. Ölçüm düzeyi, bu yordama ilişkin sonuçların hesaplamasını etkilediğinden, tüm değişkenlerin tanımlanmış bir ölçüm düzeyine sahip olması gerekir.

**Verileri Tara.** Etkin veri kümesindeki verileri okur ve şu anda bilinmeyen bir ölçüm düzeyiyle herhangi bir alana varsayılan ölçü düzeyi atar. Veri kümesi büyükse, bu işlem biraz zaman alabilir.

**El ile ata.** Bilinmeyen ölçüm düzeyine sahip tüm alanları listeleyen bir iletişim kutusu açar. Bu alanlara ölçüm düzeyi atamak için bu iletişim kutusunu kullanabilirsiniz. Ayrıca, Veri Düzenleyici 'nin Değişken Görünümü 'nde ölçüm düzeyi de atayabilirsiniz.

Ölçüm düzeyi bu yordam için önemli olduğundan, tüm alanlar tanımlı bir ölçüm düzeyine sahip oluncaya kadar bu yordamı çalıştırmak için iletişim kutusuna erişemezsiniz.

### **Bölümler**

**Bölüm Veri Kümesi.** Bu grup, etkin veri kümesinin eğitim, test ve çıkış örneklerine bölümlenmesine ilişkin yöntemi belirtir. **Eğitim örneği** , sinirsel ağı eğitmek için kullanılan veri kayıtlarından oluşur; bir model elde etmek için veri kümesindeki bazı vakaların eğitim örneğine atanmaları gerekir. **Test örneği** , aşırı eğitimi önlemek için, eğitim sırasında hataları izlemek için kullanılan bağımsız bir veri kaydı kümesidir. Bir test örneği oluşturmanız son derece önerilir ve test örneği eğitim örneğinden daha küçükse, ağ eğitimi genellikle en verimli olacaktır. **holdout örneği** , son sinirsel ağı değerlendirmek için kullanılan başka bir bağımsız veri kaydı kümesidir; ancak, hollanda örneği, modeli oluşturmak için kullanılmayan vakalar kullanılmadığı için modelin tahmine dayalı yetenemiş bir "dürüst" bir tahmin verir.

• **Göreceli vakalara dayalı olarak vakaları rasgele atama.** Her bir örneğe rasgele atanan vakaların göreli sayısını (oranı) belirtin (eğitim, test ve tutkunu). **%** sütunu, belirttiğiniz göreli sayılara dayalı olarak her bir örneğe atanabilecek vaka yüzdesini bildirir.

Örneğin, eğitim, test ve holdout örnekleri için göreli sayılar olarak 7, 3, 0 değerinin belirlenmesi %70, %30 ve %0 olarak belirlenmektedir. Göreli sayılar olarak 2, 1, 1 değerinin belirlenmesi, %50, %25 ve %25 'e karşılık gelir; 1, 1, 1 ise, veri kümesinin eğitim, test ve hollanda arasındaki üçüncü eşit değere bölünmesi anlamına gelir.

• **Vakaları atamak için bölümleme değişkenini kullanın.** Etkin veri kümesindeki her bir vakayı eğitim, test ya da holdout örneğine atayan bir sayısal değişken belirtin. Değişken üzerinde pozitif bir değere sahip olan durumlar eğitim örneğine, 0 değerine sahip vakalar, test örneğine ve negatif değere

sahip vakalara, holdout örneğine atanır. Sistem eksik olan durumlar çözümlemeyle dışlanır. Bölüm değişkenine ilişkin kullanıcı eksik değerler her zaman geçerli olarak değerlendirilir.

#### <span id="page-16-0"></span>**Mimari**

Mimari etiketi, ağın yapısını belirlemek için kullanılır. prosedür, tek gizli bir "radyal temel fonksiyon" katmanına sahip bir sinir ağı oluşturur; genel olarak bu ayarları değiştirmek gerekli olmayacak.

**Gizlenmiş Katmandaki Birim Sayısı.** Gizli birimlerin sayısını seçmenin üç yolu vardır.

1. **Otomatik olarak hesaplanan aralık içinde en iyi birim sayısını bulun.** Yordam, aralığın alt sınır ve üst sınır değerlerini otomatik olarak hesaplar ve aralık içinde en iyi gizlenmiş birimleri bulur.

Bir test örneği tanımlanırsa, yordam test veri ölçütünün kullanımında kullanılır: En iyi gizli birim sayısı, test verilerindeki en küçük hatayı veren en yüksek birim sayısıdır. Bir test örneği tanımlanmamışsa, yordam Bayes bilgi kriterini (BIC) kullanır: En iyi gizli birim sayısı, eğitim verisine dayalı olarak en küçük BIC ' yi veren birimdir.

- 2. **Belirtilen aralıktaki en iyi birim sayısını bulun.** Kendi aralığınıza sahip olabilirsiniz ve yordam, o aralıktaki gizli birimlerin "en iyi" sayısını bulur. Daha önce olduğu gibi, aralıktan en iyi sayıda gizli birim, test verileri ölçütü ya da BIC kullanılarak belirlenir.
- 3. **Belirtilen birim sayısını kullan.** Bir aralık kullanımını geçersiz kılabilir ve doğrudan belirli bir birim sayısını belirtebilirsiniz.

**Gizli Katmanı İçin Etkinleştirme İşlevi.** Gizli katman için aktivasyon fonksiyonu radyal temel fonksiyondur. Bu fonksiyon, bir katmanda bulunan birimleri başarılı olan katmandaki birimlerin değerlerine "bağlar". Çıkış katmanı için, etkinleştirme işlevi tanıtıcı işlevidir; böylece, çıkış birimleri gizlenmiş birimlerin ağırlıklı toplamlarıdır.

- **Normalleştirilmiş radyal temel işlevi.** Tüm gizli birimlerin etkinleştirmeleri 1 'e toplayacak şekilde normalleştirilir; böylece, softmax etkinleştirme işlevini kullanır.
- **Sıradan radyal temel işlevi.** Üstel etkinleştirme işlevini kullanır; böylece gizli birimin etkinleştirilmesi, girişlerin bir işlevi olarak bir Gauss "çarpma" dır.

**Gizlenmiş Birimler Arasında örtüşme.** Çakışan katsayı, radyal temel fonksiyonların genişliğine uygulanan bir çarpışıdır. Çakışan faktörün otomatik olarak hesaplanan değeri 1+0.1*d*olur; burada *d* , giriş birimlerinin sayısıdır (tüm katsayılardaki kategori sayısının toplamı ve kovariates sayısı).

## **Çıkış**

**Ağ Yapısı.** Sinir ağına ilişkin özet bilgileri görüntüler.

- **Açıklama.** Bağımlı değişkenler, giriş ve çıkış birimi sayısı, gizli katmanlar ve birim sayısı ve etkinleştirme işlevleri de içinde olmak üzere, sinir ağlarına ilişkin bilgileri görüntüler.
- **Çizge.** Ağ çizgesini düzenlenebilir olmayan bir grafik olarak görüntüler. Birlikte değişkenlerin sayısı ve faktör düzeyleri arttıkça, çizgenin yorumlanması daha zor hale gelir.
- **Sinaptik ağırlıkları.** Belirli bir katmanda yer alan birimler arasındaki ilişkiyi aşağıdaki katmanda bulunan birimlere gösteren katsayı tahminlerini görüntüler. Sinaptik ağırlıklar, etkin veri kümesi eğitim, test ve hollanda verileri olarak bölümlense bile eğitim örneğine dayalıdır. Sinaptik ağırlık sayısının çok büyük bir hale gelebileceğini ve bu ağırlıkların genellikle ağ sonuçlarını yorumlamak için kullanılmadığını unutmayın.

**Ağ Performansı.** Modelin "iyi" olup olmadığını belirlemek için kullanılan sonuçları görüntüler. *Not*: Bu gruptaki grafikler, birleştirilmiş eğitim ve test örneklerine ya da test örneği yoksa yalnızca eğitim örneğini temel alır.

• **Model özeti.** Sinirsel ağ sonuçlarının bir özetini, bölüme göre ve genel olarak, hata, göreli hata ya da yanlış tahminlerin yüzdesi ve eğitim süresi de dahil olmak üzere genel bir özet görüntüler.

Hata, kareler toplamın hatasıdır. Buna ek olarak, bağımlı değişken ölçüm düzeylerine bağlı olarak, göreli hatalar ya da yanlış tahminlerin yüzdeleri görüntülenir. Herhangi bir bağımlı değişkende ölçek ölçüm düzeyi varsa, ortalama genel göreli hata (ortalama modelle göreli) görüntülenir. Tüm bağımlı değişkenler

<span id="page-17-0"></span>kategorik ise, hatalı tahminlerin ortalama yüzdesi görüntülenir. Tek tek bağımlı değişkenler için göreli hatalar ya da yanlış öngörülerin yüzdeleri de görüntülenir.

- **Sınıflandırma sonuçları.** Her kategorik bağımlı değişken için bir sınıflandırma tablosu görüntüler. Her tablo, her bağımlı değişken kategorisi için doğru ve yanlış sınıflandırılan vaka sayısını verir. Doğru sınıflandırılan toplam vakanın yüzdesi de raporlanır.
- **ROC eğrisi.** Her bir kategorik bağımlı değişken için bir ROC (Alıcı Işletim Karakteristik) eğrisi görüntüler. Ayrıca, her bir eğrinin altında alana bir tablo veren bir tablo da görüntülenir. Belirli bir bağımlı değişken için ROC grafiği, her kategori için bir eğri görüntüler. Bağımlı değişkenin iki kategorisi varsa, her bir eğri, diğer kategoriye karşı pozitif durum olarak söz konusu kategoriyi ele alır. Bağımlı değişken iki kategoriden fazlaysa, her bir eğri, diğer tüm kategorilerin toplamından pozitif durum olarak söz konusu kategoriye göre davranır.
- **Birikmeli kazanç grafiği.** Her bir kategori bağımlı değişken için birikimli kazanç grafimesini görüntüler. Her bağımlı değişken kategorisi için bir eğrinin görüntülenmesi, ROC eğrilerine göre aynıdır.
- **Grafiği kaldır.** Her kategorik bağımlı değişken için bir kaldırma grafiği görüntüler. Her bağımlı değişken kategorisi için bir eğrinin görüntülenmesi, ROC eğrilerine göre aynıdır.
- **Gözlemlenen grafik temelinde tahmin edilen.** Her bir bağımlı değişken için tahmin edilen, tahmin edilen bir değer grafimesini görüntüler. Kategorik bağımlı değişkenler için, her yanıt kategorisi için, küme değişkeni olarak gözlemlenen yanıt kategorisi ile, tahmin edilen sözde olasılıkların kümelenmiş kutuplamaları görüntülenir. Ölçekleme bağımlı değişkenleri için bir dağılım grafiği görüntülenir.
- **Tahmini grafik ile yeniden boyutlandırma.** Her ölçekleme bağımlı değişkeni için, önceden tahmin edilen, tahmin edilen değer grafimesini görüntüler. Artıklar ve tahmin edilen değerler arasında görünür bir örüntü olmamalıdır. Bu grafik yalnızca ölçeklendiren bağımlı değişkenler için üretilir.

**Vaka işleme özeti.** İçerilen ve analiz edilen vaka sayısını, toplamda ve eğitim, test ve soygun örnekleri ile analiz edilen vaka sayısını özetleyen vaka işleme özeti tablosunu görüntüler.

**Bağımsız değişken önem analizi.** Sinirsel ağı belirlemede her bir karşılaştırma belirtisinin önemini hesaplayan bir duyarlılık analizi gerçekleştirir. Analiz, birleşik eğitim ve test örneklerine veya test örneği yoksa yalnızca eğitim örneğine dayanır. Bu, her bir karşılaştırma belirtimi için önemi ve normalleştirilmiş önemi görüntüleyen bir tablo ve bir grafik oluşturur. Çok sayıda öngörülebilirlik ya da vaka varsa, duyarlık analizinin hesaplamasal olarak pahalı ve zaman alıcı olduğunu unutmayın.

#### **Save**

Save (Kaydet) sekmesi, öngörüleri veri kümesinde değişkenler olarak kaydetmek için kullanılır.

- **Her bağımlı değişken için tahmini değeri ya da kategoriyi kaydedin.** Bu, ölçeğe bağımlı değişkenler için öngörülen değeri ve kategorik bağımlı değişkenler için tahmin edilen kategori değerini kaydeder.
- **Her bağımlı değişken için tahmini sözde olasılıkları kaydedin.** Bu, kategorik bağımlı değişkenler için öngörülen sözde olasılıkları kaydeder. İlk *n* kategorisinin her biri için ayrı bir değişken saklanır; burada *n* , *Kaydedilecek Kategoriler* sütununda belirtilir.

**Saklanan Değişkenlerin Adları** Otomatik ad oluşturma, tüm çalışmalarınızı saklamanızı sağlar. Özel adlar, önce Veri Düzenleyicisi 'nde saklanan değişkenleri silmeden önceki çalışmalardan çıkan sonuçları atmanızı ya da değiştirmenizi sağlar.

#### Olasılıklar ve Sözde Olasılıklar

Radial Basis Function yordamı, çıkış katmanı için kareler toplamını ve tanıtıcı etkinleştirme işlevini kullandığından, tahmin edilen sözde olasılıklar olasılıklar olarak yorumlanamaz. Yordam, 0 'dan küçük ya da 1 'den büyük ya da belirli bir bağımlı değişken toplamı 1 değilse bile, bu öngörmüş sözde olasılıkları kaydeder.

ROC, birikmeli kazanımlar ve kaldırma grafikleri (bkz. ["Çıkış " sayfa 13](#page-16-0) ) Sözde olasılıklara dayalı olarak yaratılır. Sözde olasılıkların herhangi birinin 0 'dan küçük ya da 1 'den büyük olması durumunda ya da belirli bir değişkenin toplamı 1 değilse, ilk olarak 0 ile 1 arasında olmak ve 1 ile 1 arasında olmak üzere yeniden şekillenirler. Sözde olasılık-olasılıklar toplamları tarafından bölünerek yeniden şekillenir. Örneğin, bir vaka üç kategoriye bağımlı değişken için 0.50, 0.60 ve 0.40 'ın sözde olasılıklarını öngörürse, her bir sözde olasılık 0.33, 0.40 ve 0.27 değerini almak için 1,50 toplayarak bölünüledir.

<span id="page-18-0"></span>Sözde olasılıklardan herhangi biri negatifse, yukarıdaki yeniden tarama işleminden önce, tüm sözdeolasılıklara en düşük değerin mutlak değeri eklenir. Örneğin, sözde olasılıklar -0.30, .50 ve 1.30 ise, 0.00, 0.80 ve 1.60 değerlerini almak için her bir değere 0.30 değerini ekleyin. Daha sonra, her yeni değeri, 0.00, 0.33 ve 0.67 değerlerini almak için 2.40 toplamını bölün.

## **Dışa Aktar**

Dışa Aktarma sekmesi, her bağımlı değişken için bir XML (PMML) dosyasına ilişkin sinaptik ağırlık tahminlerini kaydetmek için kullanılır. Model bilgilerini, puanlama amacıyla diğer veri dosyalarına uygulamak için bu model dosyasını kullanabilirsiniz. Bölünmüş dosyalar tanımlandıysa, bu seçenek kullanılamaz.

## **Seçenekler**

**Kullanıcı-Eksik Değerler.** Çözümlemeye dahil edilecek bir vaka için katsayıların geçerli değerleri olmalıdır. Bu denetimler, kullanıcı eksik değerlerin etmenler ve kategorik bağımlı değişkenler arasında geçerli olup olmadığına karar vermenizi sağlar.

IBM SPSS Neural Networks 29

# <span id="page-20-0"></span>**Özel Notlar**

Bu bilgiler, ABD'de kullanıma sunulan ürünler ve hizmetler için geliştirilmiştir. IBM bu bilgileri başka dillerde kullanıma sunabilir. Ancak, bu bilgilere erişebilmek için, ürünün ya da ürün sürümünün o dildeki bir kopyasına sahip olmanız gerekebilir.

IBM, bu belgede sözü edilen ürün, hizmet ya da özellikleri diğer ülkelerde kullanıma sunmayabilir. Bulunduğunuz yerde kullanıma sunulan ürün ve hizmetleri yerel IBM müşteri temsilcisinden ya da çözüm ortağından öğrenebilirsiniz. Bir IBM ürün, program ya da hizmetine gönderme yapılması, açık ya da örtük olarak, yalnızca o IBM ürünü, programı ya da hizmetinin kullanılabileceğini göstermez. Aynı işlevi gören ve IBM'in fikri mülkiyet haklarına zarar vermeyen herhangi bir ürün, program ya da hizmet de kullanılabilir. Ancak, IBM dışı ürün, program ya da hizmetlerle gerçekleştirilen işlemlerin değerlendirilmesi ve doğrulanması kullanıcının sorumluluğundadır.

IBM'in, bu belgedeki konularla ilgili patentleri ya da patent başvuruları olabilir. Bu belgenin size verilmiş olması, patentlerin izinsiz kullanım hakkının da verildiği anlamına gelmez. Lisansla ilgili sorularınızı aşağıdaki adrese yazabilirsiniz:

*IBM Director of Licensing IBM Corporation North Castle Drive, MD-NC119 Armonk, NY 10504-1785 US*

Çift byte (DBCS) bilgilerle ilgili lisans soruları için, ülkenizdeki IBM'in Fikri Haklar (Intellectual Property) bölümüyle bağlantı kurun ya da sorularınızı aşağıda adrese yazın:

*Intellectual Property Licensing Legal and Intellectual Property Law IBM Japan Ltd. 19-21, Nihonbashi-Hakozakicho, Chuo-ku Tokyo 103-8510, Japonya*

IBM BU YAYINI, OLDUĞU GİBİ, HİÇBİR KONUDA AÇIK YA DA ÖRTÜK GARANTİ VERMEKSİZİN SAĞLAMAKTADIR; TİCARİ KULLANIMA UYGUNLUK AÇISINDAN HER TÜRLÜ GARANTİ VE BELİRLİ BİR AMACA UYGUNLUK İDDİASI AÇIKÇA REDDEDİLİR. Bazı hukuk bölgeleri, belirli işlemlerde açık ya da zımni garantilerin reddedilmesine izin vermez, bu nedenle bu bildirim sizin için geçerli olmayabilir.

Bu yayın teknik yanlışlar ya da yazım hataları içerebilir. Buradaki bilgiler üzerinde düzenli olarak değişiklik yapılmaktadır; söz konusu değişiklikler sonraki basımlara yansıtılacaktır. IBM, önceden bildirimde bulunmaksızın, bu yayında açıklanan ürünler ve/ya da programlar üzerinde iyileştirmeler ve/ya da değişiklikler yapabilir.

Bu belgede IBM dışı web sitelerine gönderme yapılması kolaylık sağlama amacına yöneliktir ve o web siteleri için herhangi bir şekilde onay verilmesi anlamına gelmez. Bu web sitelerinin içerdiği malzeme, bu IBM ürününe ilişkin malzemenin bir parçası değildir ve bu tür web sitelerinin kullanılmasının sorumluluğu size aittir.

IBM'e bilgi ilettiğinizde, IBM bu bilgileri size karşı hiçbir yükümlülük almaksızın uygun gördüğü yöntemlerle kullanabilir ya da dağıtabilir.

(i) Bağımsız olarak yaratılan programlarla, bu program da içinde olmak üzere diğer programlar arasında bilgi değiş tokuşuna ve (ii) değiş tokuş edilen bilginin karşılıklı kullanımına olanak sağlamak amacıyla bu program hakkında bilgi sahibi olmak isteyen lisans sahipleri şu adrese yazabilirler:

*IBM Director of Licensing IBM Corporation North Castle Drive, MD-NC119* <span id="page-21-0"></span>*Armonk, NY 10504-1785 US*

Bu tür bilgiler, ilgili kayıt ve koşullar altında ve bazı durumlarda bedelli olarak edinilebilir.

Bu belgede açıklanan lisanslı program ve bu programla birlikte kullanılabilecek tüm lisanslı malzeme, IBM tarafından IBM Müşteri Sözleşmesi, IBM Uluslararası Program Lisansı Sözleşmesi ya da eşdeğer sözleşmelerin kayıt ve koşulları altında sağlanır.

Performans verileri ve müşteri örnekleri, örnek olarak yalnızca gösterim amaçlı olarak sunulmuştur. Gerçek performans sonuçları, belirli yapılandırmalara ve işletim koşullarına bağlı olarak değişebilir.

IBM dışı ürünlerle ilgili bilgiler, bu ürünleri sağlayan firmalardan, bu firmaların yayın ve belgelerinden ve genel kullanıma açık diğer kaynaklardan alınmıştır. IBM , bu ürünleri test etmemiştir ve performansın, uyumluluğun ya daIBMdışı ürünlerle ilgili diğer iddiaların doğruluğunu onaylayamaz. IBM dışı ürünlerin yeteneklerine ilişkin sorular, bu ürünleri sağlayan firmalara yöneltilmelidir.

IBM' in gelecekteki yönelim ve kararlarına ilişkin bildirimler değişebilir ya da herhangi bir duyuruda bulunulmadan bunlardan vazgeçilir; bu yönelim ve kararlar yalnızca amaç ve hedefleri gösterir.

Bu belge, günlük iş ortamında kullanılan veri ve raporlara ilişkin örnekler içerir. Örneklerin olabildiğince açıklayıcı olması amacıyla kişi, şirket, marka ve ürün adları belirtilmiş olabilir. Bu adların tümü gerçek dışıdır ve gerçek kişilerle ya da işletmelerle olabilecek herhangi bir benzerlik tümüyle rastlantıdır.

#### YAYIN HAKKI LİSANSI:

Bu belge, çeşitli işletim platformlarında programlama tekniklerini gösteren, kaynak dilde yazılmış örnek uygulama programları içerir. Bu örnek programları, IBM'e herhangi bir ödemede bulunmadan, örnek programların yazıldığı işletim altyapısına ilişkin uygulama programlama arabirimiyle uyumlu uygulama programlarının geliştirilmesi, kullanılması, pazarlanması ya da dağıtılması amacıyla herhangi bir biçimde kopyalayabilir, değiştirebilir ve dağıtabilirsiniz. Bu örnekler her koşul altında tüm ayrıntılarıyla sınanmamıştır. Dolayısıyla, IBM bu programların güvenilirliği, bakım yapılabilirliği ya da işlevleri konusunda açık ya da örtük güvence veremez. Örnek programlar, hiçbir türde garanti verilmeksizin "OLDUĞU GİBİ" sağlanır. IBM, örnek programları kullanmanızdan kaynaklanan hiçbir zarar nedeniyle sorumlu tutulamaz.

Örnek programların ya da bunlardan türetilmiş çalışmaların her kopyası ya da her kısmı, belirtilen biçimde bir yayın hakkı duyurusu içermelidir:

© Copyright IBM Corp. 2021. Bu kodun bazı kısımları IBM Corp.'un Örnek Programlarından türetilmiştir.

© Copyright IBM Corp. 1989-2021. All rights reserved. (Her hakkı saklıdır.)

## **Ticari markalar**

IBM, IBM logosu ve ibm.com , International Business Machines Corp. ' un ticari markaları ya da tescilli ticari markalarıdır. dünya çapında birçok yargı bölgesinde kayıtlı. Diğer ürün ve hizmet adları IBM'in ya da diğer firmaların ticari markaları olabilir. IBM ticari markalarının güncel bir listesini web üzerinde [www.ibm.com/legal/copytrade.shtmla](http://www.ibm.com/legal/us/en/copytrade.shtml)dresindeki "Copyright and trademark information" (Telif hakkı ve ticari marka bilgileri) altında bulabilirsiniz.

Adobe, Adobe logosu, PostScript ve PostScript logosu, Adobe Systems Incorporated şirketinin ABD ve/ veya diğer ülkelerdeki tescilli ticari markaları veya ticari markalarıdır.

Intel, Intel logosu, Intel Inside, Intel Inside logosu, Intel Centrino, Intel Centrino logosu, Celeron, Intel Xeon, Intel SpeedStep, Itanium ve Pentium; Intel Corporation'ın veya ABD ve diğer ülkelerdeki yan kuruluşlarının ticari markaları ya da tescilli ticari markalarıdır.

Linux, Linus Torvalds şirketinin ABD ve/veya diğer ülkelerdeki tescilli ticari markasıdır.

Microsoft, Windows, Windows NT ve Windows logosu Microsoft Corporation şirketinin ABD ve/veya diğer ülkelerdeki ticari markalarıdır.

UNIX, The Open Group şirketinin ABD ve diğer ülkelerdeki tescilli ticari markasıdır.

Java ve tüm Java tabanlı ticari markalar ve logolar, Oracle'ın ve/veya bağlı kuruluşlarının ticari markaları ya da tescilli ticari markalarıdır.

IBM SPSS Neural Networks 29

# <span id="page-24-0"></span>**Dizin**

#### **A**

Ağ çizgesi Çok Katmanlı Perceptron 'da [8](#page-11-0) Radial Basis Işlevinde [13](#page-16-0) ağ eğitimi Çok Katmanlı Perceptron 'da [7](#page-10-0) ağ mimarisi Çok Katmanlı Perceptron 'da [5](#page-8-0) Radial Basis Işlevinde [13](#page-16-0)

## **Ç**

çevrimiçi eğitim Çok Katmanlı Perceptron 'da [7](#page-10-0) çıkış katmanı Çok Katmanlı Perceptron 'da [5](#page-8-0) Radial Basis Işlevinde [13](#page-16-0) Çok Katmanlı Perceptron ağ mimarisi [5](#page-8-0) bölümler [5](#page-8-0) değişkenleri etkin veri kümesine kaydet [9](#page-12-0) Eğitiliyor [7](#page-10-0) model dışa aktarma [9](#page-12-0) OUTPUT [8](#page-11-0) seçenekler [9](#page-12-0)

#### **D**

Durdurma kuralları Çok Katmanlı Perceptron 'da [9](#page-12-0)

### **E**

eğitim örneği Çok Katmanlı Perceptron 'da [5](#page-8-0) Radial Basis Işlevinde [12](#page-15-0) eksik değerler Çok Katmanlı Perceptron 'da [9](#page-12-0) etkinleştirme işlevi Çok Katmanlı Perceptron 'da [5](#page-8-0) Radial Basis Işlevinde [13](#page-16-0)

#### **G**

gizli katman Çok Katmanlı Perceptron 'da [5](#page-8-0) Radial Basis Işlevinde [13](#page-16-0)

#### **H**

holdout örneği Çok Katmanlı Perceptron 'da [5](#page-8-0) Radial Basis Işlevinde [12](#page-15-0)

### **K**

kaldırma grafiği Çok Katmanlı Perceptron 'da [8](#page-11-0) Radial Basis Işlevinde [13](#page-16-0) kazanç grafiği Çok Katmanlı Perceptron 'da [8](#page-11-0) Radial Basis Işlevinde [13](#page-16-0)

#### **M**

mimari sinir ağları [2](#page-5-0) mini toplu iş eğitimi Çok Katmanlı Perceptron 'da [7](#page-10-0)

### **R**

Radyal Temel Işlev ağ mimarisi [13](#page-16-0) bölümler [12](#page-15-0) değişkenleri etkin veri kümesine kaydet [14](#page-17-0) model dışa aktarma [15](#page-18-0) OUTPUT [13](#page-16-0) seçenekler [15](#page-18-0) ROC eğrisi Çok Katmanlı Perceptron 'da [8](#page-11-0) Radial Basis Işlevinde [13](#page-16-0)

#### **S**

sinir ağları mimari [2](#page-5-0)

### **T**

test örneği Çok Katmanlı Perceptron 'da [5](#page-8-0) Radial Basis Işlevinde [12](#page-15-0) toplu iş eğitimi Çok Katmanlı Perceptron 'da [7](#page-10-0)

IBM SPSS Neural Networks 29

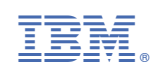